### Unit 4: English 10B

# Research Paper: Create your Works Cited in MLA format\*

Ms. Billett's Workshop March 11, 2024

MLA 9<sup>th</sup> Edition 2021

# RESEARCH PAPER TRIVIA

Ms. Billett March 11, 2024

# 1. For English Research papers, we use "MLA." What does MLA stand for?

- A. Modern Language Association
- B. Mastery of Language Arts
- C. Minimal Learning Acquirement

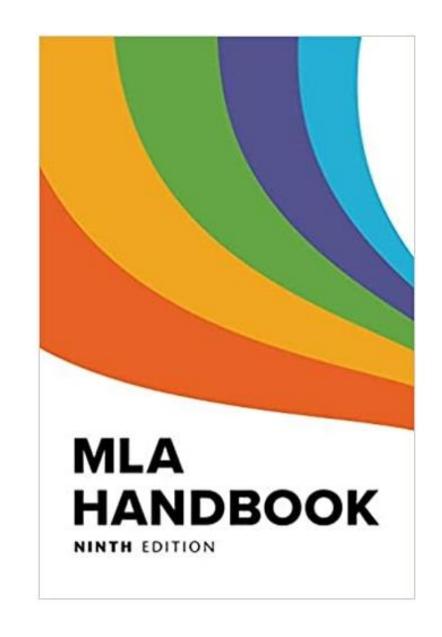

# 1. For English Research papers, we use "MLA." What does MLA stand for?

A. Modern Language Association

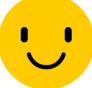

 "was founded in 1883 as an organization representing language and literature researches and teachers."

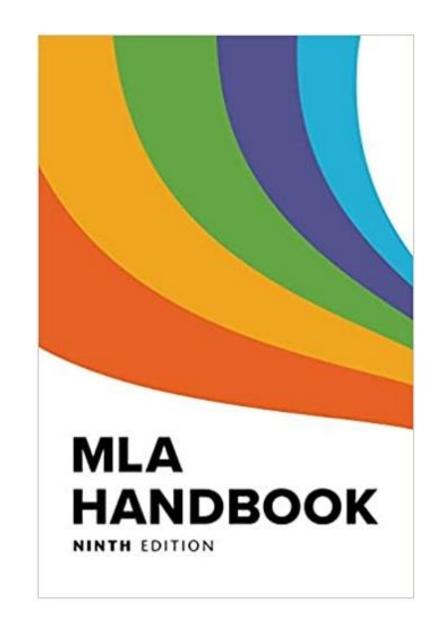

# 2. The most common way to "cite a source" is to add an in-text citation after the fact.

# Which one of these examples is correct for an online article by Diego Garcia?

- A. ...rich history ("Garcia").
- B. ...rich history (Garcia).
- C. ...rich history (Garcia, Diego).

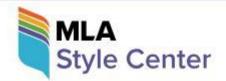

≡ α

### **Ask the MLA**

### Search Our List of Frequently Asked Questions

# 2. The most common way to "cite a source" is to add an intext citation after the fact.

# Which one of these examples is correct for an online article by Diego Garcia?

Just use the author's last name.

B. ...rich history (Garcia).

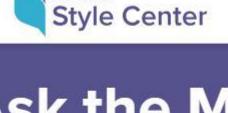

= 0

### **Ask the MLA**

Search Our List of Frequently Asked Questions

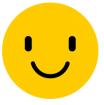

#### 3. True or False:

A writer needs to cite only "direct quotations" when writing a research paper.

- True
- False

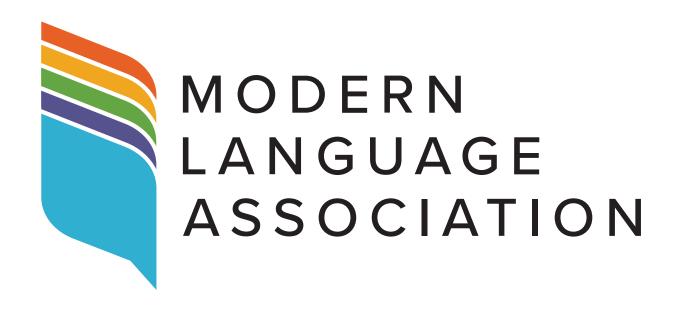

#### 3. True or False:

When writing a research paper, the writer needs to cite only direct quotations.

- False
- **!**
- Every fact you take from another source must be cited to give that source credit.
- This includes summaries, paraphrases and direct quotations.

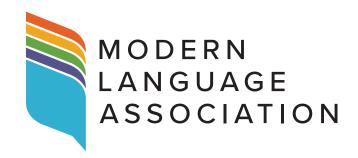

## 4. True or False: MLA requires a cover page for a research paper?

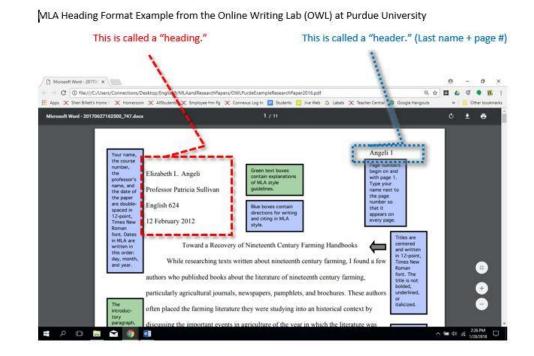

#### 4. False:

Just start with a heading on page 1 of your research paper.

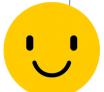

MLA Heading Format Example from the Online Writing Lab (OWL) at Purdue University

This is called a "heading."

This is called a "header." (Last name + page #)

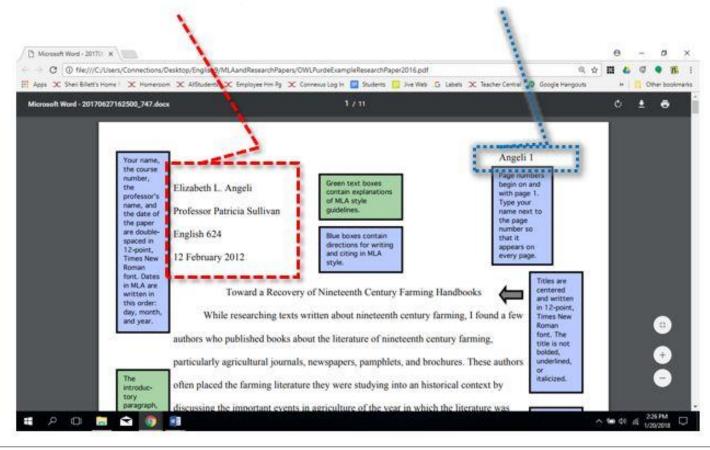

#### 5. True or False:

MLA is really hard for the average person to learn.

- True
- False

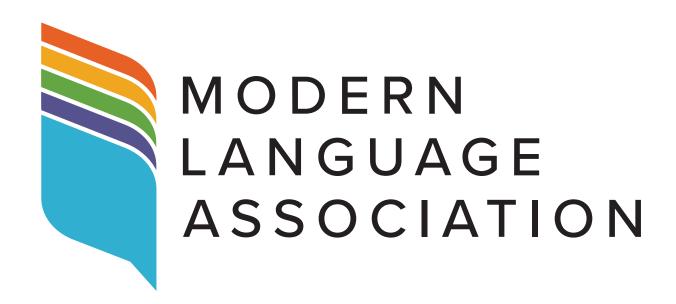

#### 4. True or False:

MLA is really hard for the average person to learn.

- False
- With Ms. Billett's help, MLA is easy to learn!
- In addition to the MLA handbook and website, there's also a credible source to use: "The OWL at Purdue" (Online Writing Lab).

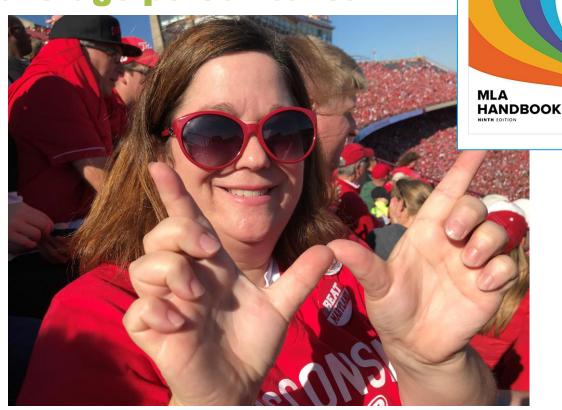

#### - free - Online Writing Lab with accurate MLA info:

### HOW DID YOU DO?

MLA and research papers can be scary, but help is here!

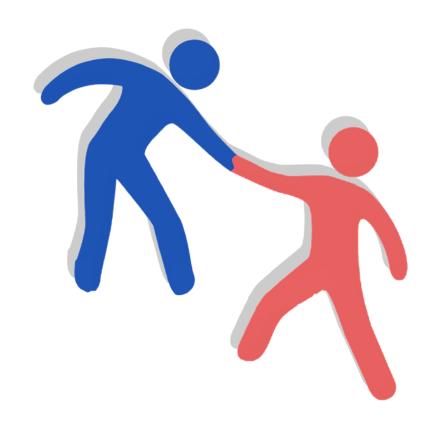

### 9<sup>th</sup> grade research paper was in MLA format! You learned this from Mr. Henderson and me. ©

## A national park or wilderness in Idaho

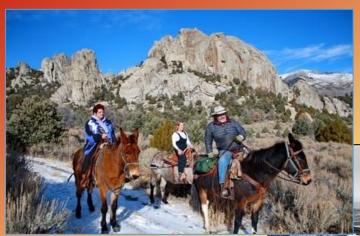

City of Rocks National Reserve and Castle Rocks State Park

Craters of the Moon National Monument

### A state park in Idaho

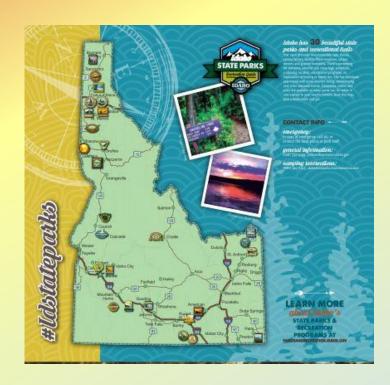

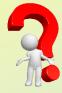

Do you still have that paper? Use it as a reference.

## You need a Works Cited with your Works Cited entries. What is a "Works Cited entry"?

• It is a **SOURCE** you use (and thus must cite!) in your research paper.

You ENTER it on your Works Cited = "an ENTRY."

"Craters of the Moon National Monument and Preserve." Visit Idaho. Idaho Dept. of Commerce -

Tourism Development, n.d., visitidaho.org/things-to-do/national-monuments/craters-of-the-

moon/. Accessed 5 Apr. 2023.

### Your Works Cited will have multiple sources on it.

o sample

Billett 5

#### Works Cited

"Backpacking in Craters of the Moon National Monument and Preserve." YouTube, uploaded by The <a href="Idahonian">Idahonian</a>, 1 Aug. 2019, youtu.be/huRv-\_EdjEc. Accessed 30 Mar. 2023.

Bingley, Caroline. Personal interview. 6 Apr. 2023.

Brown, Nathan. "Push to Make Craters of the Moon a National Park Stalls." *Idaho State Journal*, 21 June 2018, www.idahostatejournal.com/outdoors/xtreme\_idaho/push-to-make-craters-of-the-moon-a-national-park-stalls/article\_299db373-2618-5926-877b-044248da6b9a.html. Accessed 2 Apr. 2023.

Craters of the Moon: a Guide to Craters of the Moon National Monument, Idaho. Division of Publications, National Park Service, U.S. Dept. of the Interior, 1991.

Workers of the Name National Name and Decree William India Decree of Comments

### Which resources go on a Works Cited?

- Every source you plan to use \* in your research paper needs to be on your Works Cited.
- If you end up not using a source, you can remove it when you write your final paper.

<sup>\*</sup> Remember: Every fact, whether a summary, paraphrase or direct quotation, must be cited () in your paper.

# QUESTION: How much do I have to cite ( ) in my writing?

- A. Only direct quotes " "
- B. Just provide a Works Cited page showing my sources.
- C. Cite every fact direct quotes, paraphrases, and summaries.

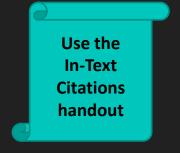

# QUESTION: How much do I have to cite ( ) in my writing?

### **ANSWER:**

# Cite every fact – direct quotes, paraphrases, and summaries.

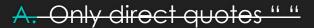

B. Just provide a Works Cited page showing my sources.

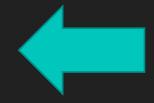

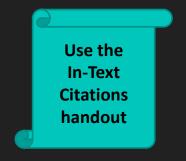

POLL: Do you need your Works Cited to be perfect...

before you write your paper?

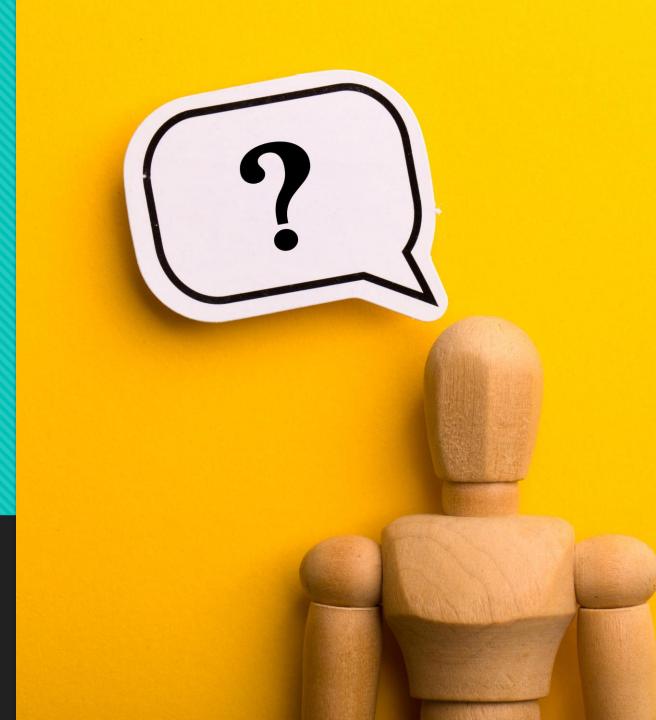

YES! You need your Works Cited to be perfect...

before
you write
your paper!

(See next slide for why.)

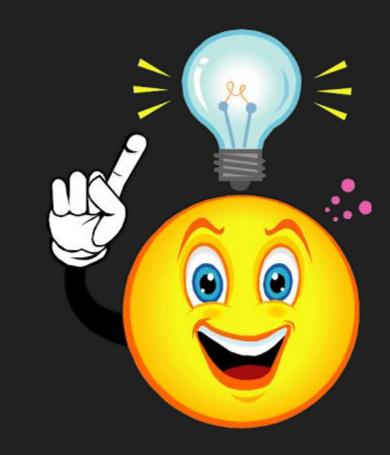

### Body paragraph example

Farragut State Park has a compelling history. It was built shortly after the attack on real Harbor. There were "776 buildings built on the base" and had six self-contained training camps that each held 5,000 m en ("America's Landlocked Navy"). From 1942 to 1946, around 293,000 navy recruits received basic training, as it then called, Farragut Naval Training Station (Pierce).

### The Works Cited will be on the LAST page of your paper.

#### Page 1

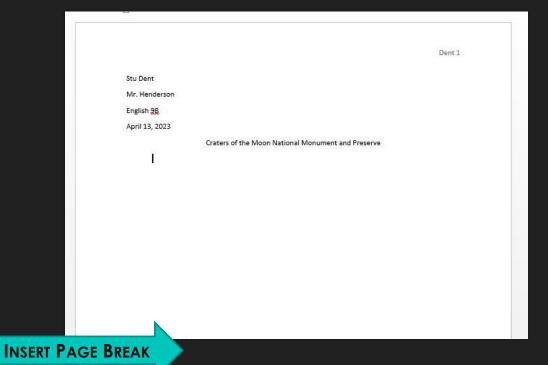

#### Last Page

#### Billett 5 Works Cited "Backpacking in Craters of the Moon National Monument and Preserve." YouTube, uploaded by The Idahonian, 1 Aug. 2019, youtu.be/huRv- EdjEc. Bingley, Caroline. Personal interview. 16 Mar. 2020. Brown, Nathan. "Craters of the Moon: Quick History of a National Monument." Twin Falls Times-News, Times-News, 17 Jan. 2016, magicvalley.com/news/local/govt-and-politics/craters-of-the-moonquick-history-of-a-national-monument/article 4af08f56-a055-5dc3-ad41-425b600ff954.html. Accessed 13 Apr. 2020. Craters of the Moon: a Guide to Craters of the Moon National Monument, Idaho. Division of Publications, National Park Service, U.S. Department of the Interior, 1991. "Craters of the Moon National Monument and Preserve." Visit Idaho, Idaho Department of Commerce -Tourism Development, n.d., visitidaho.org/things-to-do/national-monuments/craters-of-themoon/. Accessed 10 Apr. 2020. "Craters of the Moon." Parks and Monuments. Digital Atlas of Idaho, n.d., digitalatlas.cose.isu.edu/geog/parks/craters/craters.htm. Accessed 9 Apr. 2020. Foundation Document: Craters of the Moon National Monument and Preserve, U.S. Department of the "History and Culture." National Park Service: Craters of the Moon. U.S. Department of the Interior, 19

Study Guide Lesson 5: Drafting Body & Conclusion

- Body of your paper: Organizing your information
- Conclusion
- WRITE THE BODY AND CONCLUSION OF YOUR PAPER!
- SUBMIT BOTH THE OUTLINE FROM LESSON 3 AND YOUR ROUGH DRAFT IN THE DROPBOX

#### UNIT 4 LESSON 5:

You will turn in the rough draft of your paper.

Make sure you have a completed Works Cited

before then so that you can add your in-text

citations for your outline & paper.

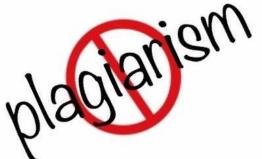

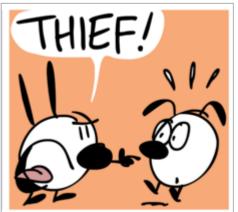

# To create a Works Cited for a website, you need the following details:

### Digital Resource Cards slide show from Mrs. Hollod:

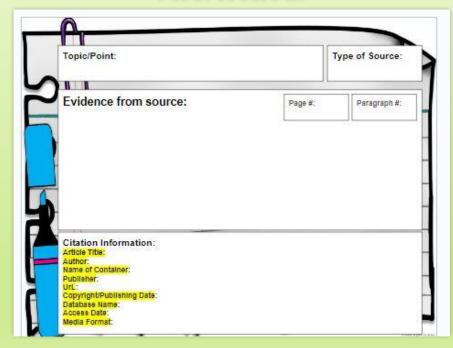

Pay attention to the punctuation.

- Author's Last name, First name.
- 2. "Article's Title."
- 3. Italicize Website Title.
- 4. Publisher of the site,
- 5. Date posted/published/updated,
- 6. Website address (AKA URL),
- Accessed Day Monty Year.

**WARNING:** 

MLA is very picky!
You have to be meticulous (careful) to put every word, period and comma in the right place.

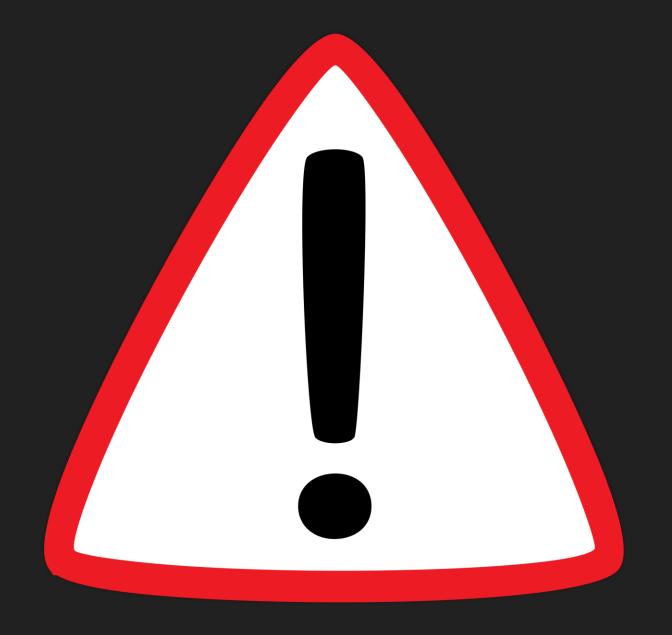

### The examples in this slide show are for the topic "Education in Egypt." However, the MLA applies to all topics.

Do **NOT** use citation makers if you can learn MLA.

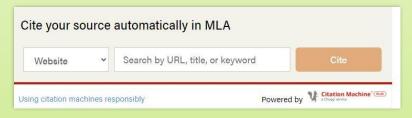

For websites, they are often wrong!

#### **Best resources:**

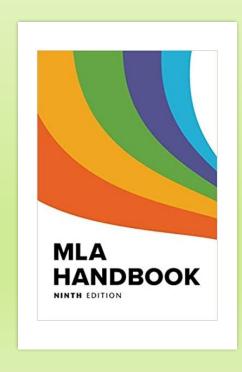

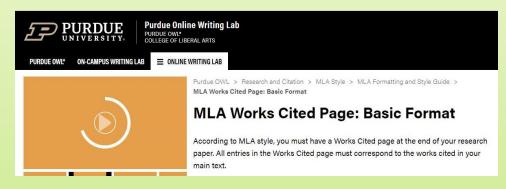

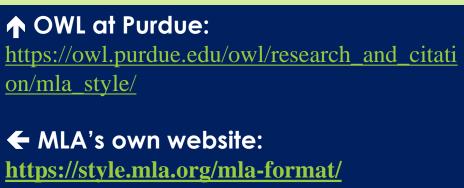

STEP-BY-STEP method!

Creating a Works Cited entry in MLA format

You took notes on this website and will use information from it in your paper. Create an ENTRY on your Works Cited.

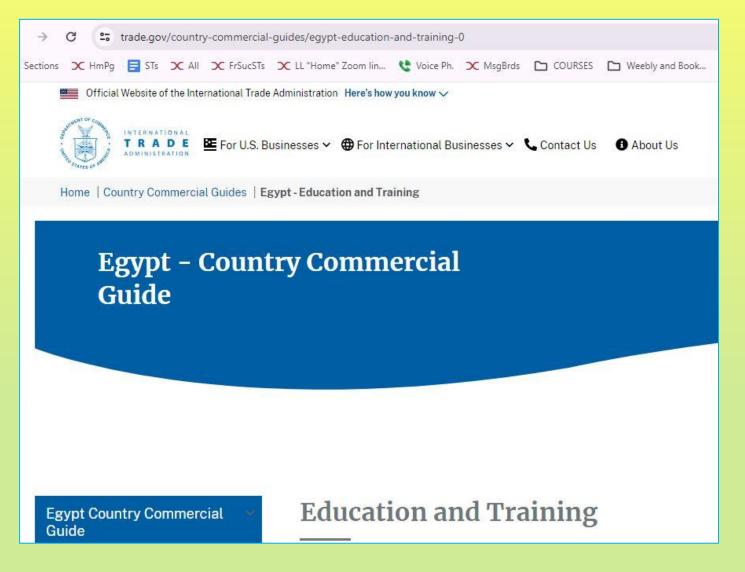

- 1. Author's Last name, First name.
- 2."Article's Title."
- 3. Italicize Website Title.
- 4. Publisher of the site,
- 5.Date posted/published/updated,
- 6. Website address (AKA URL).
- 7. Accessed Day Monty Year.

You took notes on this website and will use information from it in your paper. Create an ENTRY on your Works Cited.

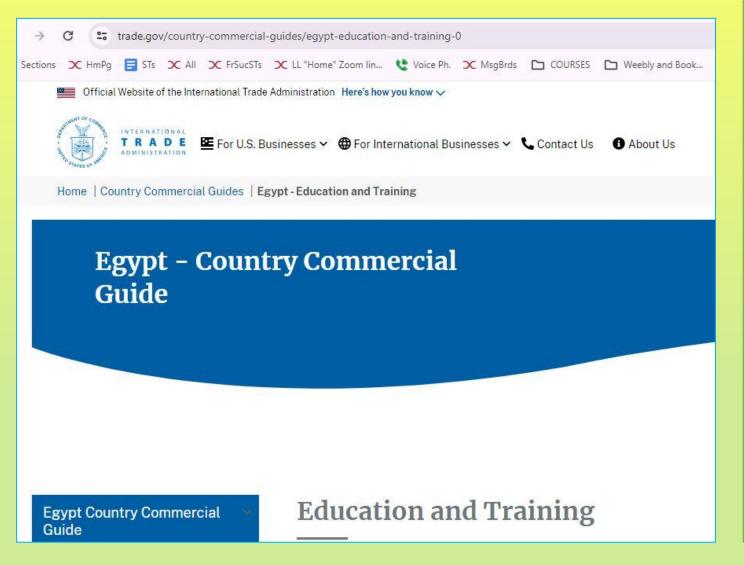

1. Author's name none 2."Article's Title." "Education and Training." 3. Italicize Website Title. **Egypt—Country Commercial Guide.** 4. Publisher of the site, **International Trade Administration,** 5. Date posted/published/updated, 8 Aug. 2022, 6. Website address (AKA URL). www.trade.gov/country-commercialguides/egypt-education-and-training-0. 7. Accessed Day Monty Year. 9 Mar. 2024.

### Here's how it will look on your Works Cited:

"Education and Training." Egypt—Country Commercial Guide.

International Trade Administration, 8 Aug. 2022,

www.trade.gov/country-commercial-guides/egypt-education-

and-training-0. 9 Mar. 2024.

Remove https:// and the hyperlink

Hanging

Use international date style and abbreviate all months except for June, July & August.

When you cite this source in your paper, put the **first** words in the in-text citation ().

#### **Works Cited**

"Education and Training." Egyp —Country Commercial Guide. International Trade Administration, 8 Aug. 2022,

www.trade.gov/country-commercial-guides/egypt-education-and-training-0. Accessed 9 Mar. 2024.

This is how you write ANY fact from this article in your paper:

Most students in grades K-12 attend public schools with only about ten percent attending private schools ("Education and Training").

Source #2: You took notes on this website and will use information from it in your paper. Create an ENTRY on your Works Cited.

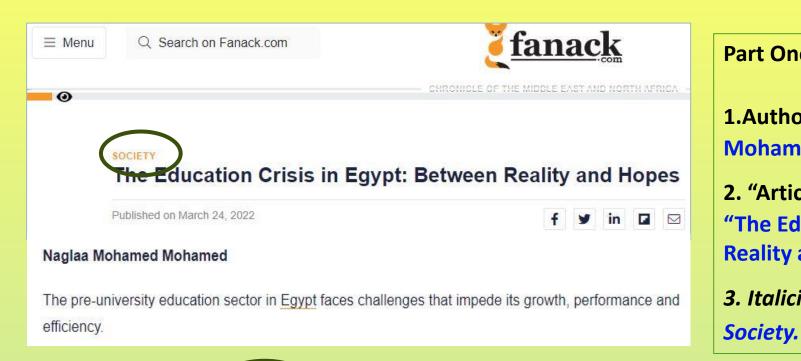

https://fanack.com/society/features-insights/the-education-crisis-in-egypt-between-reality-and-hopes~229614/

# Part One: 1.Author's last name, First name. Mohamed, Naglaa Mohamed. 2. "Article's Title." "The Education Crisis in Egypt: Between Reality and Hopes." 3. Italicize Website Title.

You took notes on this website and will use information from it in your paper.

**Create an ENTRY** on your Works Cited.

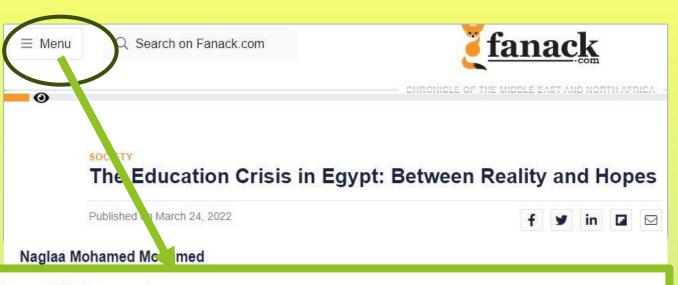

#### **About Fanack**

"The heritage of knowledge is more valuable than gold."

Quote: yahya ibn abi kathir (769 - 848)

In 2010, the Fanack Foundation was founded as a Dutch not-for-profit organisation
Justice, The Hague, along with the Fanack company. The Foundation aims to promi

#### **Part Two:**

- 4. Publisher of the site, Fanack Foundation,
- Date posted/published/updated,
   Mar. 2022,
- 6. Website address (AKA URL).

https://fanack.com/society/featuresinsights/the-education-crisis-in-egyptbetween-reality-and-hopes~229614/.

- 7. Accessed Day Monty Year.
- 9 Mar. 2024.

# Here's how our 2<sup>nd</sup> source will look on your Works Cited:

Mohamed, Naglaa Mohamed. "The Education Crisis in Egypt: Between Reality

and Hopes." Society. Fanack Foundation, 24 Mar. 2022,

fanack.com/society/features-insights/the-education-crisis-in-egypt-

between-reality-and-hopes~229614/. Accessed 9 Mar. 2024.

When you cite this source in your paper, put the **first** words in the in-text citation ().

Mohamed, Naglaa Mohamed. "The Education Crisis in Egypt: Between Reality and Hopes." *Society.* Fanack Foundation, 24 Mar. 2022, fanack.com/society/features-insights/the-education-crisis-in-egypt-between-reality-and-hopes~229614/. 9 Mar. 2024.

This is how you write ANY fact from this article in your paper:

According to the Fanack Foundation, a a Dutch not-for-profit organization in the international City of Justice, the Egyptian government is developing the educational system for early elementary and 4<sup>th</sup>-6<sup>th</sup> grades, and is changing the high school system (Mohamed).

### When you put your Works Cited entries together:

Alphabetical order

#### **Works Cited**

"Education and Training." *Egypt—Country Commercial Guide*. International Trade Administration, 8 Aug. 2022, www.trade.gov/country-commercial-guides/egypt-education-and-training-0. 9 Mar. 2024.

Mohamed, Na laa Mohamed. "The Education Crisis in Egypt: Between Reality and Hopes." Society. Fanack

Foundation, 24 Mar. 2022, fanack.com/society/features-insights/the-education-crisis-in-egypt-between-

reality-and-hopes~229614/. 9 Mar. 2024.

### If we have time, let's do this one:

### https://www.unicef.org/egypt/education

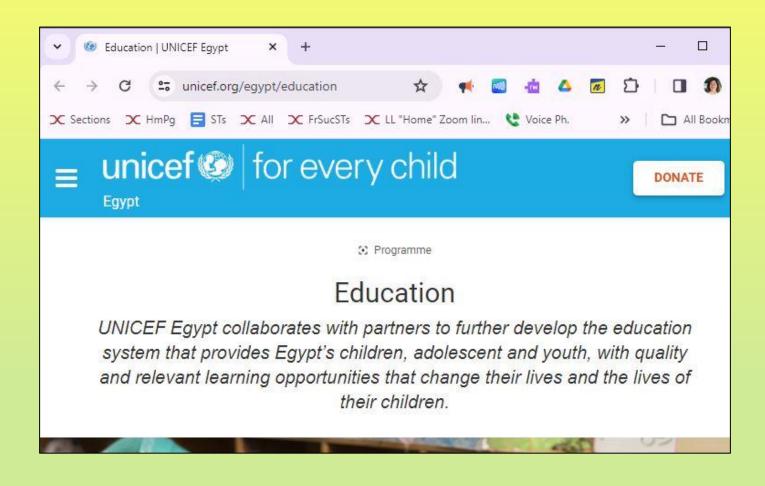

- 1. Author's Last name, First name.
- 2."Article's Title."
- 3. Italicize Website Title.
- 4. Publisher of the site,
- 5.Date posted/published/updated,
- 6. Website address (AKA URL).
- 7. Accessed Day Monty Year.

# Here's another way to look at the set-up for each Works Cited entry from a website:

### MODEL to follow:

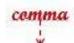

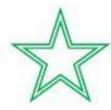

Author's Last name, First name. "Article's Title." Italicize Website Title. Publisher of the site,

Date posted/published or last updated, URL www.address.com /filename. Accessed Day

Month Year of Your Access.

\*comma

<-- Always a period at the end.

# Time for more MLA Works Cited Trivia (and exit ticket)!

Test your knowledge.

# Why are there quotation marks around "Things to Do"?

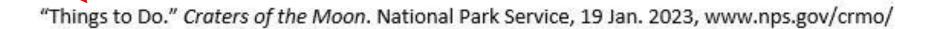

# Answer: There quotation marks around "Things to Do" because it's the article title.

"Things to Do." Craters of the Moon. National Park Service, 19 Jan. 2023, www.nps.gov/crmo/

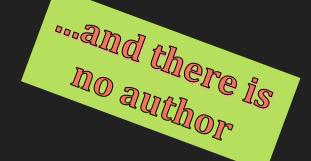

# Why is Craters of the Moon in italics?

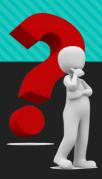

"Things to Do." Craters of the Moon. National Park Service, 19 Jan. 2023, www.nps.gov/crmo/

# Craters of the Moon is in italics because it's the website title.

"Things to Do." Craters of the Moon. National Park Service, 19 Jan. 2023, www.nps.gov/crmo/

planyourvisit/things2do.htm. Accessed 26 Mar. 2023.

National Park Service
is the publisher
of the website.

## Which date is 19 Jan. 2023 for?

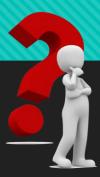

"Things to Do." Craters of the Moon. National Park Service, 19 Jan. 2023, www.nps.gov/crmo/

# The date the article was published or updated on the Internet is 19 Jan. 2023.

"Things to Do." Craters of the Moon. National Park Service, 19 Jan. 2023, www.nps.gov/crmo/

planyourvisit/things2do.htm. Accessed 26 Mar. 2023.

Last updated: January 19, 2023

international style

# **Note:** Sometimes the only date is the copyright © date at the bottom of the page.

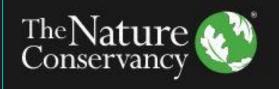

The Nature Conservancy is a nonprofit, tax-exempt charitable organizatio Internal Revenue Code. Donations are tax-deductible as allowed by law. G affiliates of The Nature Conservancy that are separate entities.

© 2023 The Nature Conservancy Terms of Use | Privacy Statement | Char Nondiscrimination

#### Works Cited

"Overview." Thousand Springs: Ritter Island and Box Canyon, The Nature Conservancy, 2023,

www.nature.org/en-us/get-involved/how-to-help/places-we-protect/thousand-springs/.

Accessed 9 Apr. 2023.

# 2024's "hidden" resource: online brochures, handouts, maps, and reports

- O Go to Google and type in:
- the your country and topic
- $\circ$  the word  $\mathbf{pdf}$

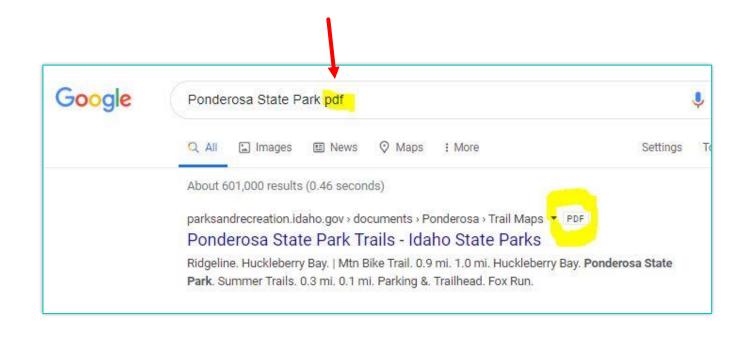

### 2024's "hidden" resource: PDFs

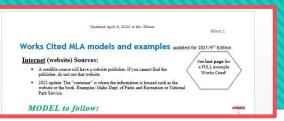

#### A PDF is a "print source" and counts as a non-Internet source.

Put the name of the brochure in *italics*. Period. Put the name of the publisher of the brochure. Comma. Put the publication or © copyright date. If there is no date, put n.d.

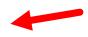

#### **EXAMPLES:**

Museum at the Brig. Farragut State Park, n.d.

Ponderosa State Park Summer Trails. Idaho Dept. of Parks and Recreation, n.d.

# Test your knowledge.

- True or False?
- $\rightarrow$
- This example is a Works Cited page in correct MLA format:

#### **Works Cited**

www.nps.gov/crmo/learn/historyculture/index.htm

visitidaho.org/things-to-do/national-

monuments/craters-of-the-moon/

magicvalley.com/news/local/govt-and-politics/craters-of-

the-moon-quick-history-of-a-national-monument

# False! This is not MLA format.

- C This is just a list of website addresses.
- MLA requires full information:

Author's Last name, First name. "Article's Title." Italicize Website Title. Publisher of the site, Date posted/published or last updated, URL www.address.com/filename. Accessed Day Month Year of Your Access.

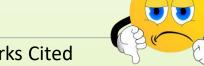

#### Works Cited

www.nps.gov/crmo/learn/historyculture/index.htm

visitidaho.org/things-to-do/national-

monuments/craters-of-the-moon/

magicvalley.com/news/local/govt-and-

politics/craters-of-the-moon-quick-history-of-a-

national-monument

# Test your knowledge.

True or False?

 You should put the Works Cited right after the last paragraph like this example. ... because Blue Lake State Park is one of the "most popular state parks" (Gibson). Additionally, there are picnic tables in the park and by the beach. More than five miles of trails are available for outdoor enthusiasts who want to go hiking or ride their bikes ("Blue Lake"). In short, Blue Lake has a little something

for everyone who enjoys the outdoors.

#### **Works Cited**

"Blue Lake State Park." *Idaho State Parks and Recreation*. Idaho Department of Parks and Recreation, n.d., parksandrecreation.idaho.gov/parks/Blue-lake. Accessed 18 Mar. 2019.

Gibson, Taylor. "Blue Lake State Park to Re-Open Saturday." *Outdoors*. Idahostatesman.com, 22 May 2017, www.idahostatesman.com/outdoors/playing-outdoors/ article1520761965.html. Accessed 12 Apr. 2019.

Miller, Maria. Personal interview. 1 May 2019.

Dent 2

### False!

- The Works Cited page goes on
- its very own page
- at the end of your paper.

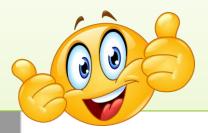

#### Insert page break

#### Blackburn 4

#### Works Cited

Brodwater, Mike. "Natural Water Slide near Priest Lake Entertain Adventurers." The Spokesmen Review. The Spokesmen-Review, 10 Oct. 2010, www.spokesmen.com/stories/2010/oct/10/take-a-ride-on-the-wild-elide. Accessed 28 May 2019.

Jennifer. "This Little Known Natural Waterslide in Ideho will be Your New Fevorite

Destination." Only in Your State, Leaf Group Lifestyles, 1 Aug. 2016,

www.onlyinyourstate.com/idehol/s-natural-waterslide. Accessed 28 May 2019.

Loftus, Bill. Ideho State Perks Guidebook. Tribune Publishing Co., 1980.

London, Bill, and Charile Powell. Natural Wonders of Ideho. A Guide to Parks,

Preserves, and Wild Places. Country Roads Press, 1994.

"Priest Lake State Park." the Guide to North Ideho. PYINorthideho.com and Novel Enterprises, LLC, 2019, www.fyinorthideho.com/communities/priest-lake. Accessed 28 May 2019.

"The Northwest's Playground: Priest Lake." VisitNorthklaho.com. North Idaho Tourism Alliance, 2014-2019, visitsorthidaho.com/activity/priest-lake. Accessed 28 May 2019.

### Exit ticket: Test your knowledge.

- Identify the "article title" for this website.
  - U.S. Agency for International Development
  - Egypt
  - Basic Education

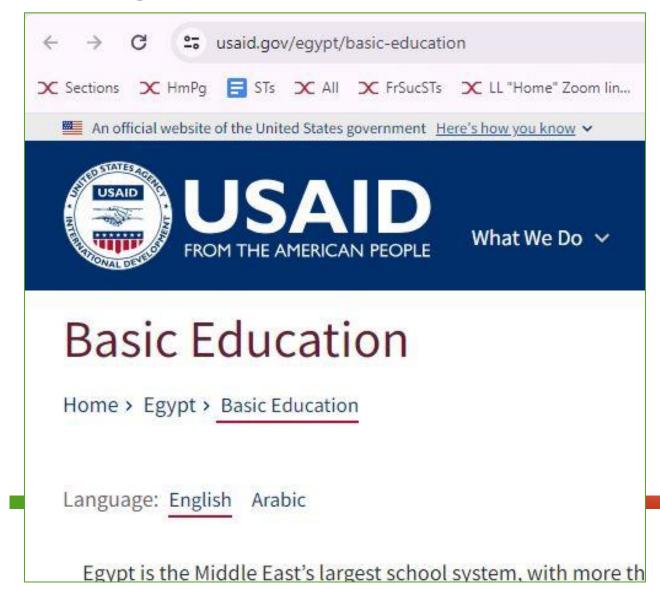

# **Exit ticket answer:**

Test your knowledge.

Answer: the "article title" for this website.

- A. U.S. Agency for International Development = publisher
- B. Egypt = website
- C. "Basic Education." = "article title" There is no author, so the article title will be listed first on your Works Cited.

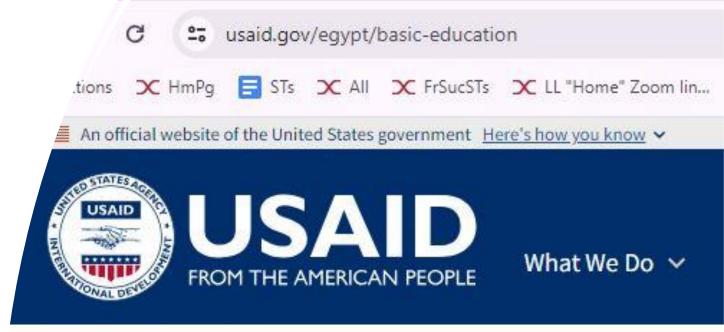

# **Basic Education**

Home > Egypt > Basic Education

Language: English Arabic

Egypt is the Middle East's largest school system, with more th impressive enrollment rates and gender parity at all levels, th

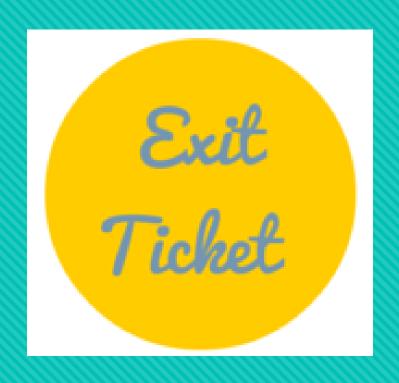

How helpful was Ms. Billett's Workshop about MLA and the Works Cited page for the research paper?

Add your anonymous vote to the poll box.

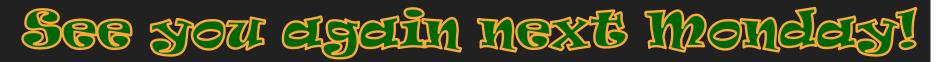

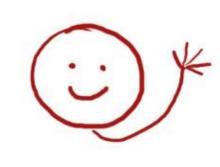